## **操作手冊 VS5** 5位數RS-485通訊顯示(0.4")控制錶

## 顯示面板與指示燈說明

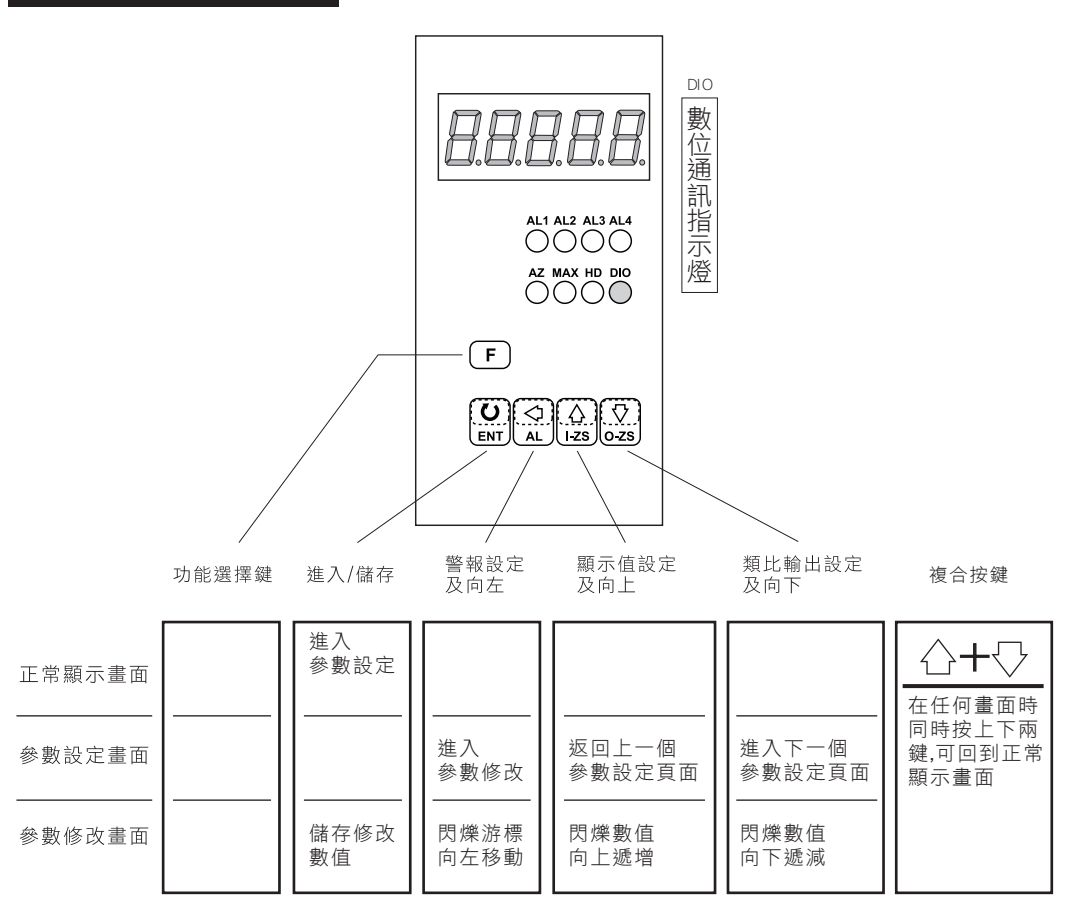

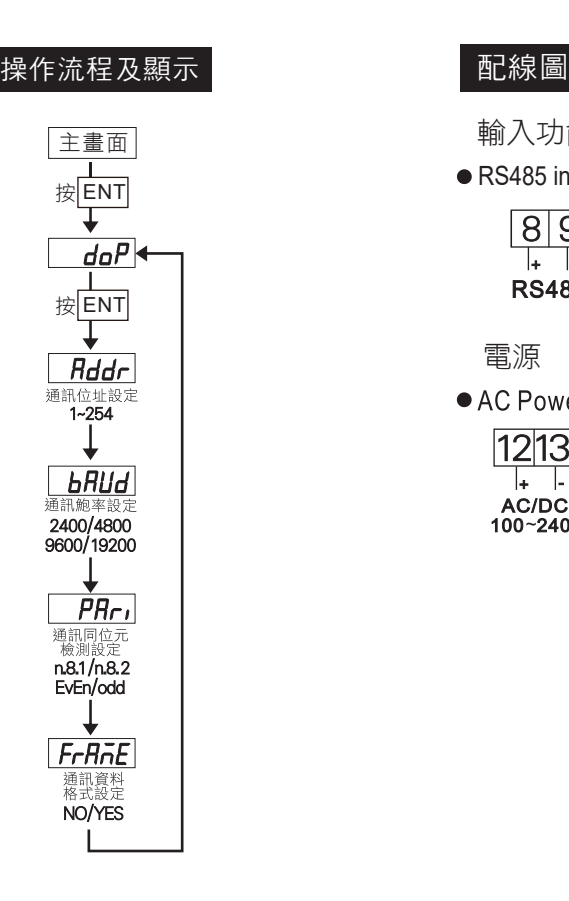

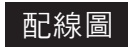

輸入功能 ● RS485 input

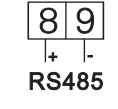

電源

• DC Power • AC Power  $12|13|$  $12|13|$  $\overline{+}$  $\overline{+}$ AC/DC<br>100~240V DC 22~50V

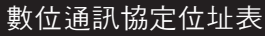

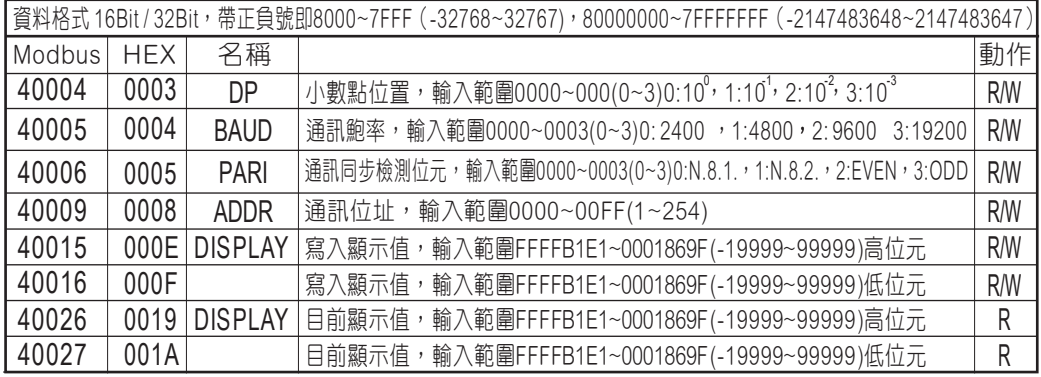